### **DIPLÔME INTERUNIVERSITAIRE 2023/2024**

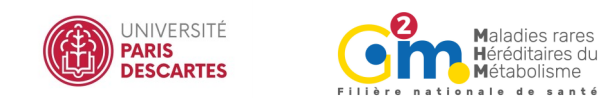

#### DROITS DE SCOLARITÉ

#### **FRAIS DE FORMATION\* selon votre profil**

- Pour toute personne bénéficiant d'une prise en charge totale ou partielle : 1360 €
- Pour toute personne finançant seule sa formation : 1360  $\epsilon$
- Tarif préférentiel UNIQUEMENT si vous êtes :

- Diplômé de moins de 2 ans d'un DN/DE (hors DU-DIU) OU justifiant pour l'année en cours d'un statut d'AHU OU de CCA OU de FFI hospitalier : 960 € (justificatif à déposer dans CanditOnLine)

- E tudiant, Interne, Faisant Fonction d'Interne universitaire : 660 €

(certificat de scolarite universitaire justifiant votre inscription en Formation Initiale pour l'année universitaire en cours à un Diplôme National ou un Diplôme d'État - hors DU-DIU - à déposer dans CanditOnLine)

# **FRAIS DE DOSSIER\* : 300 €**

(à noter : si vous êtes inscrit(e) en Formation Initiale à l'Universite Paris Descartes, Paris Diderot ou a l'IPGP pour l'anne e universitaire en cours, vous n'avez pas de frais de dossier – certificat de scolarité à déposer dans CanditOnLine).

*\*Les tarifs des frais de formation et des frais de dossier sont sous réserve de modification par le Conseil d'Administration de l'Université.*

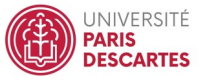

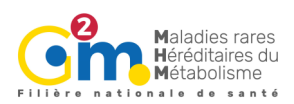

### **Maladies héréditaires du métabolisme**

#### PRÉSENTATION

**Référence formation** (à rappeler dans toute correspondance) : DIA371

**Responsables de l'enseignement : -** Pr De Lonlay Pascale **-** Dr Apolline Imbard

**Forme de l'enseignement :** Enseignement en présentiel

Ce diplôme comporte une option clinique et une option biologique. La partie théorique est commune mais le stage sera fonction de l'option choisie.

#### **OBJECTIFS**

Assurer une formation de base pour cliniciens ou biologistes sur les maladies héréditaires du métabolisme dans leurs aspects génétiques, physiopathologiques, diagnostiques et thérapeutiques.

**Responsables pédagogiques :** - Pr Pascale De Lonlay - Dr Apolline Imbard - Dr Odile Rigal

**Secrétariat pédagogique :** Diogobe Ndao [diogobe.ndao@aphp.fr](mailto:amina.hassaini@aphp.fr)

**Service Commun de Formation Continue, DU-DIU - Médecine** [inscription.dudiu.medecine@scfc.parisdescartes.fr](mailto:inscription.dudiu.medecine@scfc.parisdescartes.fr)

#### Organisation de la formation

**Calendrier : Novembre à juin** 

**Nombre d'heures d'enseignement (hors examens)** : 115 heures

**Lieu :** Paris

**Moyens pédagogiques et techniques :** Les supports pe dagogiques sont mis a disposition des stagiaires sur Moodle

#### Programme

L'enseignement théorique comprend 4 modules de 2 jours et deux modules de 3 jours.

Chaque module est sous la responsabilite de deux enseignants (un clinicien et un biologiste) chargés de l'organisation en relation avec la Commission de Coordination. Tous les modules auront lieu a Paris.

Le stage pratique (6 semaines à temps plein) est réalisé obligatoirement dans un service (option clinique) ou dans un laboratoire (option biologique), appartenant a l'un des centres de Référence pour les Maladies Héréditaires du Métabolisme.

#### CONTRÔLE DES CONNAISSANCES

Une seule session est organisée en un lieu unique. Elle est généralement programmée fin septembre-début octobre. L'évaluation comporte :

- $\bullet$  Une épreuve écrite de 3 heures notée sur 60
- Une épreuve orale (soutenance d'un mémoire de stage) notée sur 40

Les candidats doivent avoir satisfait aux conditions d'assiduité et obtenu une note supérieure ou égale à 10/20 aux deux épreuves.

#### **ADMISSION**

Sont autorisés à s'inscrire

#### **Option clinique :**

- Docteur en Médecine
- DES en cours (pré-validation d'au moins 3 semestres)
- Etudiants étrangers en AFS, AFSA (pré-validation d'au moins 2 années)

#### **Option biologie :**

- Docteur en Pharmacie
- Docteur en Médecine
- DES en cours (pré-validation d'au moins 3 semestres)

L'inscription définitive est soumise après le dépôt de dossier complet sur la plateforme C@nditOnLine a l'accord de la Commission de Coordination du DIU.

#### Vous déposerez dans [C@nditOnLine](https://app.parisdescartes.fr/cgi-bin/WebObjects/CanditOnline.woa/)

- votre Curriculum Vitae
- votre lettre de motivation pour participer a la formation
- vos diplômes vous permettant de justifier l'accès à la formation
- Lettre d'autorisation de votre chef de service

#### MODALITÉ D'INSCRIPTION

1. Créer et activer votre compte utilisateur sur la plateforme [C@nditOnLine](https://app.parisdescartes.fr/cgi-bin/WebObjects/CanditOnline.woa/) (accessible grâce aux navigateurs Chrome ou Mozilla)

## C@nditOnLine?

2. Compléter attentivement vos informations

personnelles et déposer obligatoirement tous les documents justificatifs, **uniquement au format PDF**, à savoir :

- La copie recto-verso de votre pièce d'identité en cours de validité (carte nationale d'identite ou passeport)
- Le diplôme d'Etat justifiant le niveau d'accès à la formation souhaitée
- *Pour les étrangers hors Union Européenne : joindre en complément la copie recto-verso du titre de séjour ou récépissé ou visa en cours de validité ainsi q'une lettre de votre responsable.*
- 3. Cliquer sur "Mes candidatures" puis sur "Nouvelle candidature"

4. Sélectionner le domaine de rattachement (UFR/Composante/Département), le type et l'intitulé de la formation souhaitée. Préciser le mode de financement.

5. Télécharger votre CV et votre lettre de motivation pour chaque formation souhaitée.

#### **A joindre en complément :**

- si vous êtes étudiant en LMD, interne ou faisant fonction d'interne inscrit dans une université : déposer votre certificat de scolarité universitaire justifiant de votre inscription pour l'année universitaire en cours à un Diplôme National ou un Diplôme d'Etat (hors DU-DIU)
- si vous bénéficiez d'une prise en charge : déposer votre attestation/accord de prise en charge

#### **Tout dossier incomplet ne pourra être traité.**

### **ATTENTION : Pour les demandeurs d'emploi, préciser dans**

votre dossier CanditOnLine, votre numéro de demandeur d'emploi, votre agence de rattachement et sélectionner le mode de financement POLE EMPLOI au moment

de la candidature.